## **@Banking** but secure!

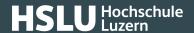

## Macro

Some programs (for instance Microsoft Office, Adobe Acrobat) allow users to automate certain actions using small programs – so-called macros, actions or scripts. However, attackers also like to abuse these to embed malicious code (malware) in seemingly innocuous-looking documents.

See also: Malware (https://www.ebas.ch/en/glossary/malware/)